## <span id="page-0-0"></span>Package 'FindAllRoots'

February 19, 2015

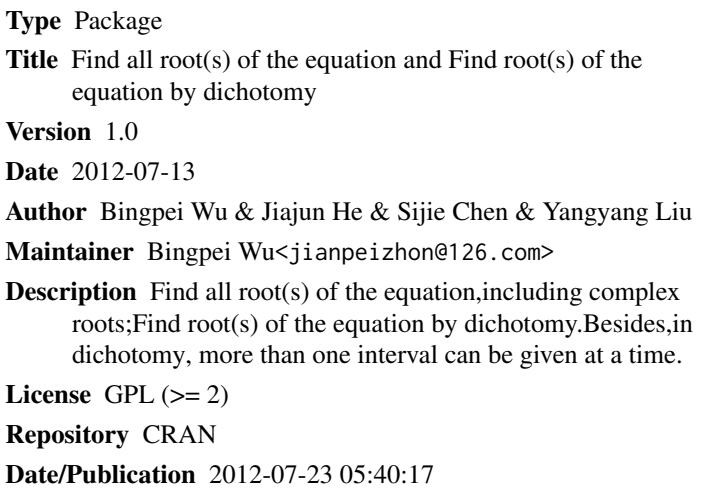

NeedsCompilation no

### R topics documented:

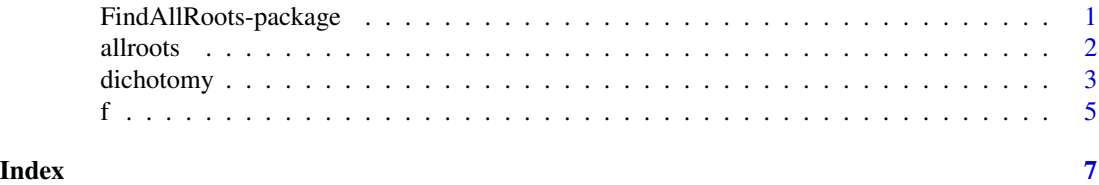

#### FindAllRoots-package *Find all root(s) of the equation and Find root(s) of the equation by dichotomy*

#### Description

Find all root(s) of the equation,including complex roots; Find root(s) of the equation by dichotomy

#### Details

#### <span id="page-1-0"></span>2 allroots and the contract of the contract of the contract of the contract of the contract of the contract of the contract of the contract of the contract of the contract of the contract of the contract of the contract of

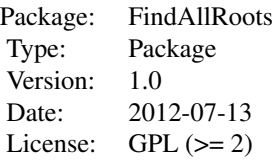

#### Author(s)

Bingpei Wu & Jiajun He & Sijie Chen & Yangyang Liu Maintainer: Bingpei Wu<jianpeizhon@126.com>

#### References

a passage about finding all roots,whose author is Dequan Shang a passage about finding root(s) of equation ,whose author is Yong Ling

#### Examples

```
a=c(2,-1,-13,-1,-5)b=c(4:0)
x1=c(1:10)
x2=c(2:11)
allroots(a,b)
dichotomy(x1,x2,a,b)
```
allroots *Find all roots of the equation,including complex roots.*

#### Description

find all roots of the equation,including complex roots

#### Usage

allroots(a, b)

#### Arguments

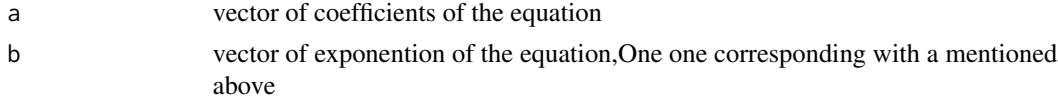

#### Details

a should be one one corresponding with b,or there might lead to wrong results

#### <span id="page-2-0"></span>dichotomy 3

#### Value

all roots of the equation,including complex roots.Besides,the inaccuracy error of the roots is also given

#### Author(s)

Bingpei Wu

#### References

a passage about finding all roots,whose author is Dequan Shang

#### Examples

```
##---- Should be DIRECTLY executable !! ----
##-- ==> Define data, use random,
##--or do help(data=index) for the standard data sets.
a=c(2,-1,-13,-1,-5)
b=c(4:0)allroots(a,b)
## The function is currently defined as
function (a, b)
{
   a1 = ab1 = bn = length(b) - 1a = a/a[1]b = matrix(0, ncol = n, nrow = n)for (i in 1:(n - 1)) b[i, i + 1] = 1for (i in 1:n) b[n, i] = -a[n + 2 - i]c = eigenv(b)print(c$values)
   print("inaccuracy error")
   print(f(c$values, a1, b1))
 }
```
dichotomy *Find root(s) of the equation by dichotomy*

#### Description

Find root(s) of the equation by dichotomy.Besides, in dichotomy, more than one interval can be given at a time.

#### Usage

```
dichotomy(x1, x2, a, b, pert = 10^*(-5), n = 1000, s = 0.1)
```
#### Arguments

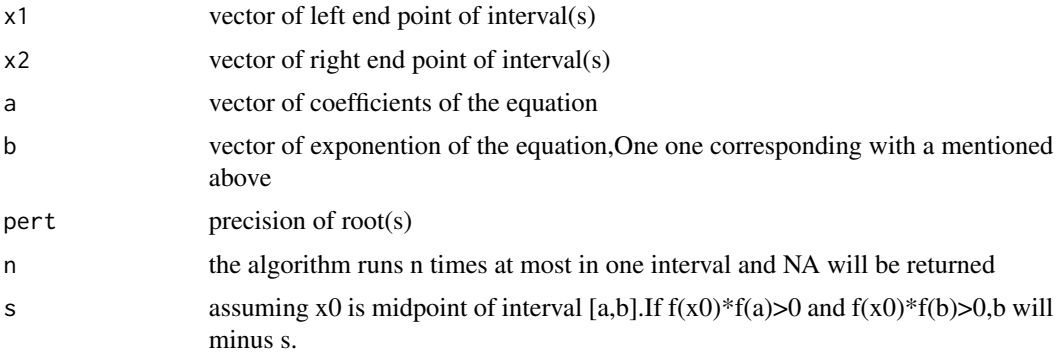

#### Details

If you want to find root(s) of the equation in [a1,b1],[a2,b2],"',[an,bn],x1 should be c(a1,a2,"',an) and x2 should be  $c(b1,b2,$  "',bn). If there is no root in [a1,b1],but there is a root in [min(a1,b1n\*s),max(a1,b1-n\*s)] ,the algorithm can still find the root.So the returned root may not in [an,bn] that you give but must be in  $[\min(a1,b1-n*s),\max(a1,b1-n*s)].$ 

#### Value

the root(s) of the equation that the difference between returned root(s) and the real root(s) of the equation is less than 10e-6

#### Author(s)

Bingpei Wu

#### References

a passage about finding root(s) of equation ,whose author is Yong Ling

#### Examples

```
##---- Should be DIRECTLY executable !! ----
##-- ==> Define data, use random,
##--or do help(data=index) for the standard data sets.
a=c(2,-1,-13,-1,-5)
b=c(4:0)x1=c(1:10)
x2=c(2:11)
dichotomy(x1,x2,a,b)
## The function is currently defined as
function (x1, x2, a, b, pert = 10^*(-5), n = 1000, s = 0.1)
{
   x0 = rep(NA, length(x1))for (i in 1:length(x1)) {
       if (f(x1[i], a, b) == 0)
```

```
x0[i] = x1[i]
      if (f(x2[i], a, b) == 0)x0[i] = x2[i]
      if (f(x1[i], a, b) := 0 & f(x2[i], a, b) := 0) {
          x0[i] = (x1[i] + x2[i])/2k = 1while ((abs(f(x0[i], a, b)) \geq pert) & (k < n)) {
              if (f(x0[i], a, b) == 0)break
              if (f(x1[i], a, b) * f(x0[i], a, b) < 0)
               x2[i] = x0[i]if (f(x2[i], a, b) * f(x0[i], a, b) < 0)x1[i] = x0[i]if (x1[i] != x0[i] & x2[i] != x0[i])
               x2[i] = x2[i] - sx0[i] = (x1[i] + x2[i])/2
              k = k + 1if (k == 1000)
                x0[i] = NA
          }
     }
 }
 x0
}
```
f *function returning one function value, or a vector of function values.*

#### Description

function returning one function value, or a vector of function values.

#### Usage

 $f(x, a, b)$ 

#### Arguments

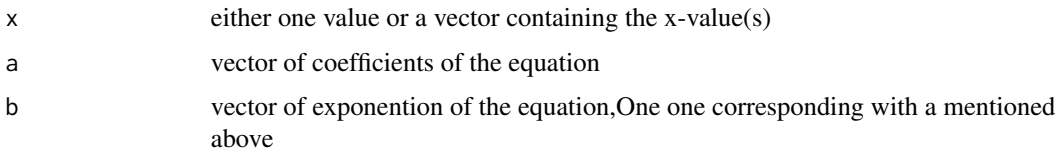

#### Details

the function f that estimates the function values will be called as  $f(x, \ldots)$ . If x is a vector, then the first argument passed to f should also be a vector.

#### Value

the value(s) of the function equation,one function value, or a vector of function values.

#### Author(s)

Bingpei Wu

#### Examples

```
##---- Should be DIRECTLY executable !! ----
##-- ==> Define data, use random,
##--or do help(data=index) for the standard data sets.
a=c(2,-1,-13,-1,-5)
b=c(4:0)
x=c(1:3)
f(x,a,b)## The function is currently defined as
function (x, a, b)
{
   z = 0for (i in 1:length(b)) z = z + a[i] * x^(b[i])z
 }
```
# <span id="page-6-0"></span>Index

∗Topic package FindAllRoots-package, [1](#page-0-0)

allroots, [2](#page-1-0)

dichotomy, [3](#page-2-0)

f, [5](#page-4-0) FindAllRoots *(*FindAllRoots-package*)*, [1](#page-0-0) FindAllRoots-package, [1](#page-0-0)